## Qualcomm phone users manual

**Direct Link #1** 

## **Direct Link #1**

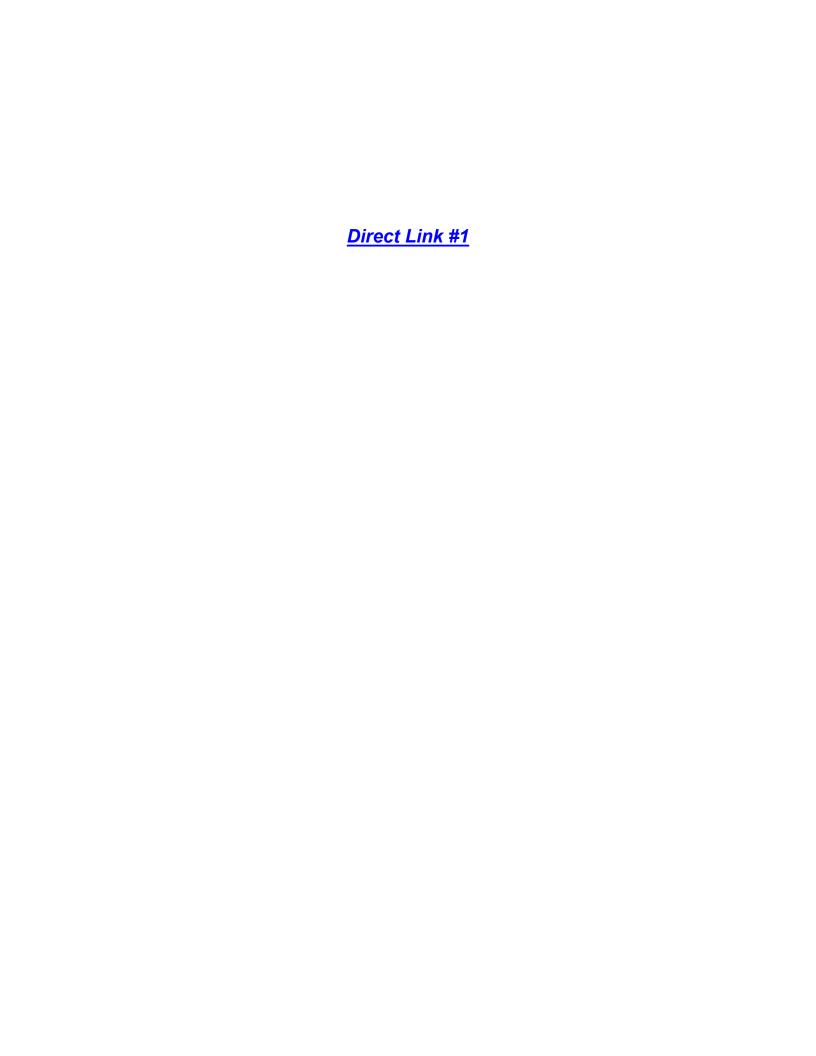